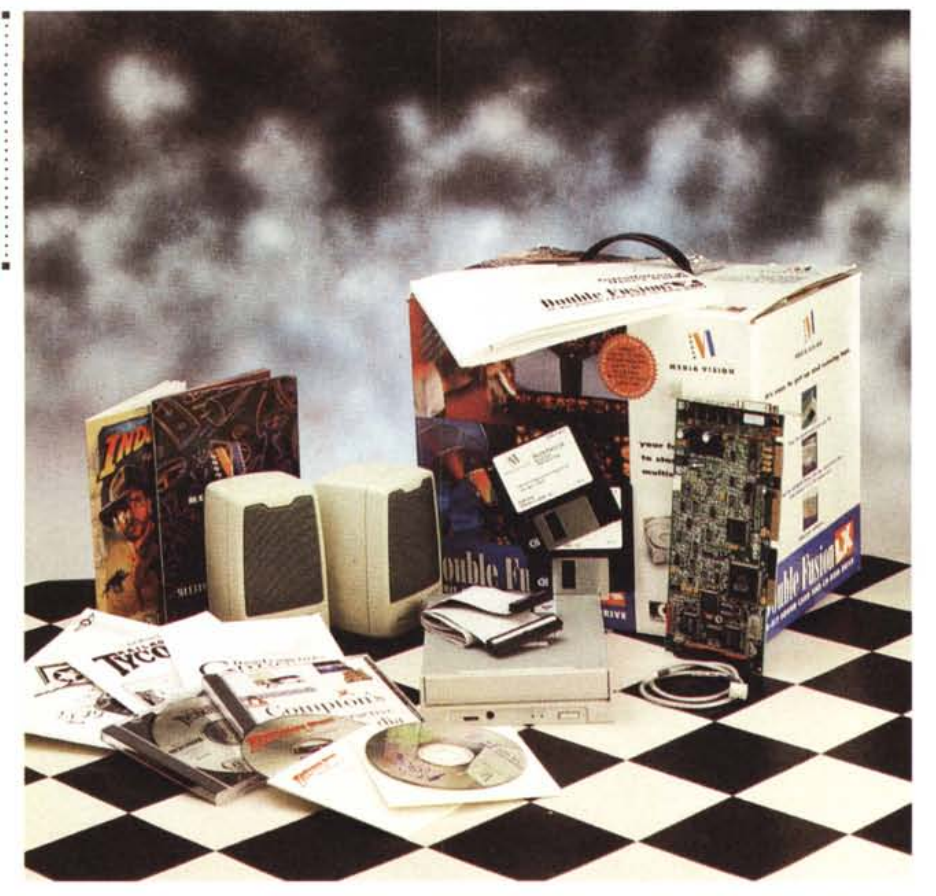

# **Media Vision Double Fusion LX**

*di Massimo Truscelli*

*O iorno dopo giorno la «febbre multimediale» miete nuove vittime* e *quanti, in possesso di un personal computer «vecchia maniera», decidono di aggiornare il proprio vetusto computer lo possono fare rivolgendosi ai numerosi kit di upgrade che il mercato offre.*

*È il caso di questa combinazione della Media Vision, denominato Double Fusion LX, comprendente scheda audio, lettore eD-ROM* e *software di corredo.*

## *Descrizione*

Quando penso a Media Vision l'immagine che si presenta nella mia mente è quella di una campagna pubblicitaria che vedeva un computer tra due enormi sistemi di altoparlanti del tipo di quelli utilizzati per i concerti dei gruppi musicali, ma altre immagini che mi ricordano Media Vision sono quelle relative ad alcuni software su CD-ROM rivolti al pubblico dei bambini come nel caso di «Forever Growing Garden» o il più recente «Wiggins in Storyland»; oppure, titoli multimediali destinati ad un pubblico adulto come «Planlt» (nelle versioni Adrenaline, Paradise e Earth): dei veri e propri piccoli capolavori nel proprio genere; delle opere multimediali che dimostrano l'elevato grado di specializzazione raggiunto dal marchio nello specifico settore.

Di conseguenza anche un prodotto come Double Fusion LX risente di questa specializzazione e offre una serie di caratteristiche che lo rendono molto interessante.

Aprendo la confezione di Double Fusion LX si ha la gradita sorpresa di constatare che la scheda audio fornita a corredo è la ProAudio Spectrum a 16 bit completa di interfaccia SCSI e capace di riprodurre suoni in stereofonia median-

### **Media Vision Double Fusion LX**

#### **Produttore:**

*Media Vision 47300, Bayside Parkway Fre-monl, CA* 94538 *(USA)* **Distributore:** *Ingram Micro Italia - Via Roma,* 74 - *20060 Cassina de Pecchi (MI) Tel.: 02/95343604 Modo srl- Via Masaccio,* Il -*<sup>42100</sup> Reggio Emilia Tel. 0522/512828* **Prezzo** *(IVA esclusa):*

*Double Fusion LX Lit. 850.000*

te una coppia di casse acustiche attive/passive di produzione Koss. Il lettore di CD-ROM fornito a corredo, di produzione NEC, è un modello a doppia velocità multisessione compatibile con i formati Kodak PhotoCD. Insieme alla «ferraglia», tra la quale anche la minuteria utile al montaggio interno del drive CD-ROM ed al suo collegamento con la scheda, la confezione comprende una ricca dotazione software costituita dai soliti dischetti di installazione e soprattutto da ben quattro CD-ROM: «Indiana Jones and the Fate of Atlantis» e «Day of the Tentacle» della Lucas Art, la «Compton's Interactive Encyclopedia» e, per finire, un CD-ROM della Micro-Prose comprensivo di «Railroad Tycoon», «B-17 Flying Fortress» e «Greens», quest'ultimo un simulatore di golf.

## *Installazione* **e** *uso*

Installare il Double Fusion LX è cosa abbastanza semplice per chi ha un minimo di dimestichezza con il cacciavite poiché l'unica difficoltà del montaggio è costituita dall'inserimento del drive CD-ROM in uno dei vani frontali destinati appunto a contenere eventuali drive aggiuntivi. Per il resto basta inserire la scheda in uno degli slot disponibili e collegare quest'ultima al drive mediante gli appositi cavetti forniti in dotazione, uno per l'interfaccia SCSI e l'altro per il collegamento del segnale audio. L'installazione hardware è completata dal collegamento di un connettore di alimentazione al lettore CD-ROM; eseguita tale operazione si può riavviare il computer ed inserire il primo dischetto dei due relativi all'installazione del Double Fusion LX con il quale, dando il comando INSTALL, si procede al trasferimento di tutti i programmi e delle utility necessarie al funzionamento del kit sia in DOS che in Windows. AI termine di quest'ulteriore operazione si può riavviare il computer avendo a disposizione

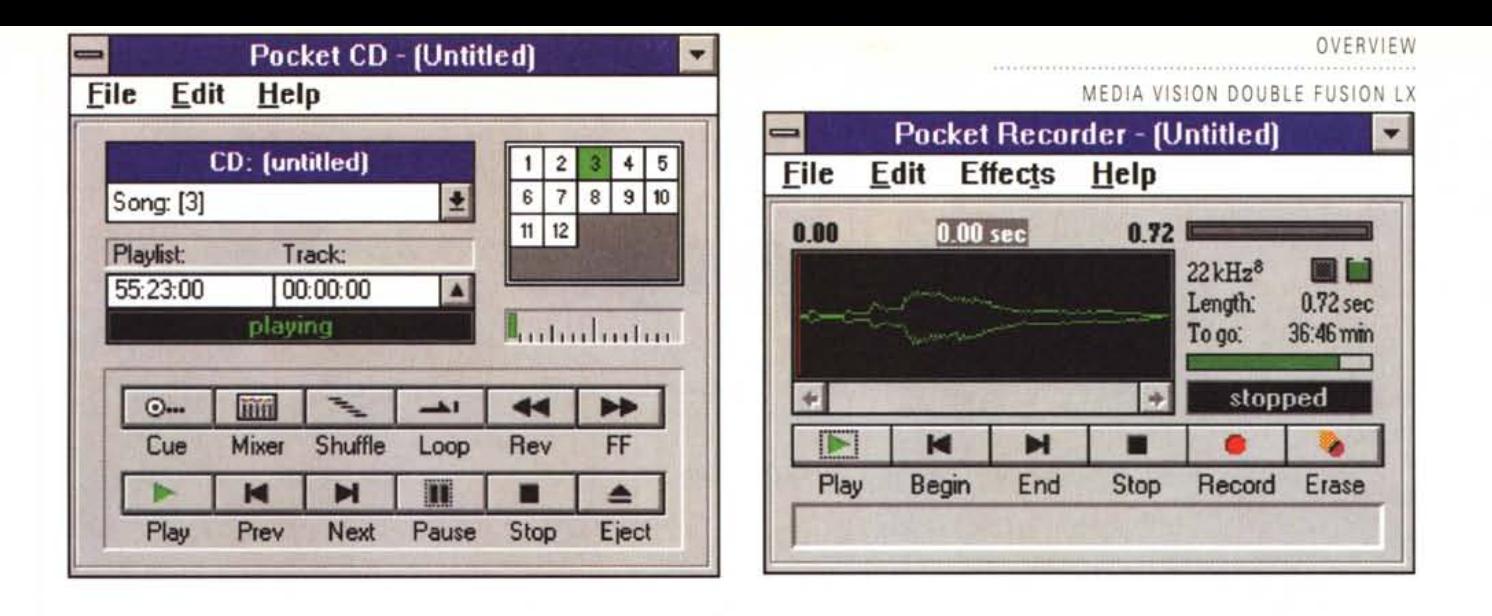

una scheda audio capace di riprodurre i suoni di Windows in formato WAV, di campionare suoni (mediante un microfono opzionale), di «eseguire» file MIDI, di campionare suoni da una sorgente esterna (registratore, radio, ecc.), di permettere il collegamento di un joystick o di un'interfaccia MIDI esterna, di riprodurre CD musicali introdotti nel lettore CD-ROM. Il CD-ROM consente poi di avere accesso all'ormai assortita produzione di software che utilizza tale supporto ed ai Kodak PhotoCD

L'unica accortezza in fase di installazione è controllare se il canale di DMA indicato con il valore di default 5 della ProAudio Spectrum non sia in conflitto con qualche altra scheda montata nel computer; allo stesso modo la medesima attenzione deve essere posta nel controllo degli interrupt di sistema. Nelle prove condotte in redazione, dopo la procedura di installazione eseguita con i valori di default posti a 5 per il canale DMA e a 7 per l'IRQ il tutto funzionava perfettamente tranne che per l'emissione dei suoni campionati in formato WAV di Windows, accompagnati in riproduzione da un fastidioso fruscio; è stato sufficiente modificare il canale di DMA da 5 a 3 per eliminare il problema

Al termine dell'installazione sull'hard disk è presente una nuova directory nella quale sono contenuti tutti i programmi relativi a Windows che, una volta lanciato, mostra un nuovo gruppo denominato «Multimedia Tools» comprendente un programma di campionamento (Pocket Recorder), un programma di gestione di tutti i parametri audio (Pocket Mixer), un software per l'ascolto di CD audio (Pocket CD) ed un programma dimostrativo (Double Fusion LX Quick Tour) nel quale sono mostrate in maniera grafica e con un commento sonoro, secondo la moda multimediale, tutte le maggiori caratteristiche del kit.

L'uso è facile ed immediato poiché il centro di controllo consente di settare

Le tre finestre relative alle applicazioni Windows Pocket Recorder, Pocket Mixer e Pocket CD.

facilmente tutti i parametri relativi al funzionamento della scheda. In proposito il Pocket Mixer offre la pos-

sibilità di regolare il volume di emissione dei suoni del sintetizzatore FM compreso nella scheda, di regolare il volume dei suoni emessi dagli altoparlanti in dotazione, di regolare i livelli relativi al segnale audio esterno proveniente da una sorgente ausiliaria, a quello dei CD audio introdotti nel lettore CD-ROM, di regolare il livello del microfono, di regolare il livello di emissione dei suoni campionati in formato WAV e dei suoni normalmente emessi dall'altoparlante interno del computer e del livello sonoro relativo alla sezione di compatibilità con la SoundBlaster. In aggiunta a questi controlli sono presenti regolazioni separate per i toni alti e bassi, un volume generale ed uno relativo all'ingresso REC. «tasti» di attivazione delle funzioni «Loudness», «Stereo Enhance» e «Mute»

Il lettore CD-ROM svolge le proprie funzionalità in maniera del tutto trasparente e, soprattutto, essendo del tipo con il vano porta CD motorizzato a cassettino estraibile, non comporta l'utilizzo dello specifico «caddy» rendendone in tal modo l'uso da parte dell'utente molto più pratico e veloce.

Anche le piccole casse acustiche Koss svolgono bene il ruolo assegnato riproducendo chiaramente e fedelmente i suoni specialmente in considerazione delle loro ridotte dimensioni.

A proposito degli altoparlanti si può notare una discordanza tra il modello indicato nei manuali e quelli effettivamente forniti in dotazione, ma un foglio

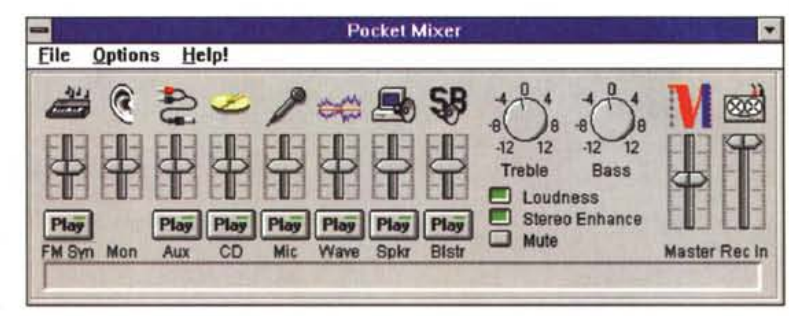

dell'ultimo minuto reca stampate le scuse del produttore all'acquirente per non avere potuto fornire le Labtec CS550 indicate in tutte la documentazione allegata. Non conosco questi altoparlanti, ma per quanto mi riguarda non credo si tratti di un grosso problema poiché anche le piccole Koss permettono, se alimentate con una tensione di 6 volt fornita da semplici pile o da un alimentatore esterno, una migliore amplificazione sonora con un'esaltazione più o meno accentuata di toni alti e/o bassi ed un ulteriore controllo di volume separato per gli altoparlanti destro e sinistro.

## Conclusioni

Convinti della bontà del prodotto non rimangono che le solite considerazioni sul prezzo. Tutto sommato, le ottocentocinquantamila lire, IVA esclusa, necessarie per portarsi a casa il kit della Media Vision mi sembrano ben spese. La qualità di ogni singolo elemento è evidente così come ben calibrata è l'unione dei vari elementi. Tutto funziona subito e bene ed anche senza considerare la ricchezza dei titoli su CD-ROM il prezzo delle sole componenti hardware è già di per sé molto conveniente, se poi si aggiungono i software (già la Compton's Interactive Encyclopedia basterebbe da sola) è evidente che non è necessaria alcun'altra esitazione e che l'upgrade del «vecchio» PC può essere eseguita tranquillamente. MB